#### **PRUEBA DE ACCESO (LOGSE)**

## **UNIVERSIDAD DE VALENCIA**

## **SEPTIEMBRE – 2011 (GENERAL)**

(RESUELTOS por Antonio Menguiano)

MATEMÁTICAS II Tiempo máximo: 1 hora y 30 minutos

BAREMO DEL EXAMEN: Se elegirá sólo UNA de las dos OPCIONES, A o B, y se han de hacer los tres problemas de esa opción.

Cada estudiante podrá disponer de una calculadora científica o gráfica para la realización del examen. Se prohíbe su utilización indebida (para guardar fórmulas en memoria). Se utilice o no la calculadora, los resultados analíticos y gráficos deberán estar siempre debidamente justificados. REMO DEL EXAMEN: Se elegirá sólo UNA de las dos OPCIONES,  $\beta$ <br>de hacer los tres problemas de esa opción.<br>a estudiante podrá disponer de una calculadora científica o gráfica para<br>del examen. Se prohíbe su utilización inde

## OPCIÓN A

1°) Se dan las matrices  $A = \begin{bmatrix} 0 & 2 \\ 1 & 3 \end{bmatrix}$ J  $\backslash$  $\overline{\phantom{a}}$ J  $(0 -$ = 31  $A = \begin{pmatrix} 0 & -2 \\ 1 & 3 \end{pmatrix}, I = \begin{pmatrix} 1 & 0 \\ 0 & 1 \end{pmatrix}$ J  $\setminus$  $\overline{\phantom{a}}$ L ſ  $\doteq$  $0<sub>1</sub>$  $I = \begin{pmatrix} 1 & 0 \\ 0 & 1 \end{pmatrix}$  y M, donde M es una matriz de dos filas y dos columnas que verifica que  $M^2 = M$ . Obtener razonadamente:

a ) Todos los valores de k para los que la matriz *B* = *A* − *k* ⋅ *I* tiene inversa.

b) La matriz inversa de B cuando  $k = 3$ .

c) Las constantes reales  $\alpha$  y  $\beta$  para las que se verifica que  $\alpha \cdot A^2 + \beta \cdot A = -2 \cdot I$ .

d) Comprobar razonadamente que la matriz  $P = I - M$  cumple las relaciones  $P^2 = P$  y  $M \cdot P = P \cdot M$ .

----------

a )

$$
B = A - k \cdot I = \begin{pmatrix} 0 & -2 \\ 1 & 3 \end{pmatrix} - k \cdot \begin{pmatrix} 1 & 0 \\ 0 & 1 \end{pmatrix} = \begin{pmatrix} 0 & -2 \\ 1 & 3 \end{pmatrix} - \begin{pmatrix} k & 0 \\ 0 & k \end{pmatrix} = \begin{pmatrix} -k & -2 \\ 1 & 3-k \end{pmatrix} = B.
$$
  

$$
|B| = \begin{vmatrix} -k & -2 \\ 1 & 3-k \end{vmatrix} = -k(3-k) + 2 = 0 \; ;; \; -3k + k^2 + 2 = 0 \; ;; \; k^2 - 3k + 2 = 0 \; ;; \; k = \frac{3 \pm \sqrt{9 - 8}}{2} = 0.
$$

1 ;;  $k_2 = 2$ 2  $3 \pm 1$ 2  $=\frac{3\pm\sqrt{1}}{2}=\frac{3\pm1}{2} \Rightarrow k_1=1$ ;;  $k_2=2$ .

A. Menguiano

 $b)$ 

Para k = 3 es  $B = \begin{pmatrix} -3 & -2 \\ 1 & 0 \end{pmatrix}$ . Para hallar B<sup>-1</sup> empleamos el método de Gauss-

Jordan.

$$
(B/I) = \begin{pmatrix} -3 & -2 & 1 & 0 \\ 1 & 0 & 0 & 1 \end{pmatrix} \Rightarrow \{F_1 \leftrightarrow F_2\} \Rightarrow \begin{pmatrix} 1 & 0 & 0 & 1 \\ -3 & -2 & 1 & 0 \end{pmatrix} \Rightarrow \{F_2 \to F_2 + 3F_1\} \Rightarrow
$$
  

$$
\Rightarrow \begin{pmatrix} 1 & 0 & 0 & 1 \\ 0 & -2 & 1 & 3 \end{pmatrix} \Rightarrow \{F_2 \to -\frac{1}{2}F_2\} \Rightarrow \begin{pmatrix} 1 & 0 & 0 & 1 \\ 0 & 1 & -\frac{1}{2} & -\frac{3}{2} \end{pmatrix} \Rightarrow B^{-1} = \begin{pmatrix} 0 & 1 \\ -\frac{1}{2} & -\frac{3}{2} \end{pmatrix}.
$$

 $c)$ 

$$
\alpha \cdot A^2 + \beta \cdot A = -2 \cdot I \Rightarrow \alpha \cdot \begin{pmatrix} 0 & -2 \\ 1 & 3 \end{pmatrix}^2 + \beta \cdot \begin{pmatrix} 0 & -2 \\ 1 & 3 \end{pmatrix} = \begin{pmatrix} -2 & 0 \\ 0 & -2 \end{pmatrix};;
$$
  
\n
$$
\alpha \cdot \begin{pmatrix} 0 & -2 \\ 1 & 3 \end{pmatrix} \cdot \begin{pmatrix} 0 & -2 \\ 1 & 3 \end{pmatrix} + \begin{pmatrix} 0 & -2\beta \\ \beta & 3\beta \end{pmatrix} = \begin{pmatrix} -2 & 0 \\ 0 & -2 \end{pmatrix};;
$$
  
\n
$$
\alpha \cdot \begin{pmatrix} -2\alpha & -6\alpha \\ 3\alpha & 7\alpha \end{pmatrix} + \begin{pmatrix} 0 & -2\beta \\ \beta & 3\beta \end{pmatrix} = \begin{pmatrix} -2 & 0 \\ 0 & -2 \end{pmatrix};;
$$
  
\n
$$
\alpha \cdot \begin{pmatrix} -2\alpha & -6\alpha - 2\beta \\ 3\alpha & 7\alpha \end{pmatrix} + \begin{pmatrix} 0 & -2\beta \\ \beta & 3\beta \end{pmatrix} = \begin{pmatrix} -2 & 0 \\ 0 & -2 \end{pmatrix};;
$$
  
\n
$$
\alpha \cdot \begin{pmatrix} -2\alpha & -6\alpha - 2\beta \\ 3\alpha + \beta & 7\alpha + 3\beta \end{pmatrix} = \begin{pmatrix} -2 & 0 \\ 0 & -2 \end{pmatrix} \Rightarrow \begin{pmatrix} \alpha = 1 \\ \beta = -3 \end{pmatrix}.
$$
  
\n
$$
\beta = -3
$$
  
\n
$$
\beta = -3
$$
  
\n
$$
\beta = -3
$$

 $d)$ 

$$
\text{Sea } M = \begin{pmatrix} a & b \\ c & d \end{pmatrix}; \text{ por definition tiene que ser } M^2 = M \Rightarrow \begin{pmatrix} a & b \\ c & d \end{pmatrix}^2 = \begin{pmatrix} a & b \\ c & d \end{pmatrix};
$$
\n
$$
\begin{pmatrix} a & b \\ c & d \end{pmatrix} \cdot \begin{pmatrix} a & b \\ c & d \end{pmatrix} = \begin{pmatrix} a & b \\ c & d \end{pmatrix}; \begin{pmatrix} a^2 + bc & ab + bd \\ ac + cd & bc + d^2 \end{pmatrix} = \begin{pmatrix} a & b \\ c & d \end{pmatrix} \Rightarrow \begin{pmatrix} a^2 + bc = a & (*) \\ ab + bd = b & \rightarrow b(a + d) = b \\ ac + cd = c & \rightarrow c(a + d) = c \end{pmatrix} \Rightarrow
$$
\n
$$
\begin{pmatrix} a & b \\ bc + d^2 = d \end{pmatrix} \Rightarrow \begin{pmatrix} a & b \\ bc + d^2 = d \end{pmatrix} \Rightarrow \begin{pmatrix} a & b \\ bc + d^2
$$

$$
\Rightarrow a+d=1 \; ;; \; \underline{d=1-a} \Rightarrow M = \begin{pmatrix} a & b \\ c & 1-a \end{pmatrix}.
$$

$$
P=I-M = \begin{pmatrix} 1 & 0 \\ 0 & 1 \end{pmatrix} - \begin{pmatrix} a & b \\ c & 1-a \end{pmatrix} = \begin{pmatrix} 1-a & -b \\ -c & a \end{pmatrix} = P.
$$

$$
P^2 = P \Rightarrow \begin{pmatrix} 1-a & -b \\ -c & a \end{pmatrix}^2 = \begin{pmatrix} 1-a & -b \\ -c & a \end{pmatrix} ;; \begin{pmatrix} 1-a & -b \\ -c & a \end{pmatrix} \cdot \begin{pmatrix} 1-a & -b \\ -c & a \end{pmatrix} = \begin{pmatrix} 1-a & -b \\ -c & a \end{pmatrix} ;;
$$

$$
\begin{pmatrix} (1-a)^2 + bc & -b(1-a) - ab \ -c(1-a) - ac & bc + a^2 \end{pmatrix} = \begin{pmatrix} 1-a & -b \ -c & a \end{pmatrix}; \begin{pmatrix} 1-2a+a^2+bc & -b+ab-ab \ -c+ac-ac & bc+a^2 \end{pmatrix} = \begin{pmatrix} 1-a & -b \ -c & a \end{pmatrix};
$$
  

$$
\begin{pmatrix} 1-2a+a^2+bc & -b \ -c & bc+a^2 \end{pmatrix} = \begin{pmatrix} 1-a & -b \ -c & a \end{pmatrix}.
$$

Teniendo en cuenta que  $a^2 + bc = a$  (\*), la expresión anterior queda:

$$
\begin{pmatrix} 1-2a+a & -b \ -c & a \end{pmatrix} = \begin{pmatrix} 1-a & -b \ -c & a \end{pmatrix} \Rightarrow \begin{pmatrix} 1-a & -b \ -c & a \end{pmatrix} = \begin{pmatrix} 1-a & -b \ -c & a \end{pmatrix}
$$

La igualdad anterior prueba que  $P^2 = P$ .<br>Nati que *M* .  $P - P$ . *M* ·

Tenemos que probar que  $M \cdot P = P \cdot M$ :

$$
\begin{pmatrix} a & b \ c & 1-a \end{pmatrix} \cdot \begin{pmatrix} 1-a & -b \ -c & a \end{pmatrix} = \begin{pmatrix} 1-a & -b \ -c & a \end{pmatrix} \cdot \begin{pmatrix} a & b \ c & 1-a \end{pmatrix};;
$$
  

$$
\begin{pmatrix} a-a^2-bc & -ab+ab \ c-ac-c+ac & -bc+a-a^2 \end{pmatrix} = \begin{pmatrix} a-a^2-bc & b-ab-b+ab \ -ac+ac & -bc+a-a^2 \end{pmatrix};;
$$

$$
\begin{pmatrix} a-a^2-bc & 0 \ 0 & -bc+a-a^2 \end{pmatrix} = \begin{pmatrix} a-a^2-bc & 0 \ 0 & -bc+a-a^2 \end{pmatrix}.
$$

# <u>La igualdad anterior prueba que  $M \cdot P = P \cdot M$ </u>

También se probaba de la siguiente forma:

 $M \cdot P = P \cdot M$ ;;  $M \cdot (I - M) = (I - M) \cdot M$ ;;  $M \cdot I - M^2 = I \cdot M - M^2$ ;;  $M - M^2 = M - M^2$ 

2º) En el espacio se dan las rectas  $\overline{\mathcal{L}}$  $\mathbf{I}$ ∤  $\int$  $=2+$  $=-1+$  $=3+$ ≡ λ λ λ 2  $1 + 2$ 3 *z y x*  $r \equiv \begin{cases} y = -1 + 2\lambda & y \end{cases}$  $\overline{\mathfrak{l}}$ ∤  $\int$  $-z+2+\alpha=$  $+2y-1=$ ≡  $3y - z + 2 + \alpha = 0$  $2y-1=0$  $y-z+2+\alpha$  $y =\begin{cases} x+2y-1=0 \\ 2 \end{cases}$  . Obtener razo-

nadamente:

a ) El valor de α para el que las rectas r y s están contenidas en un plano.

b ) La ecuación del plano que contiene a las rectas r y s para el valor de α obtenido en el apartado anterior.

c ) La ecuación del plano perpendicular a la recta r que contenga al punto P(1, 2, 1).

a )

 Para que las rectas r y s estén contenidas en un plano en los casos siguientes: que sean coincidentes, que sean paralelas o que sean secantes.

----------

 Es evidente que las rectas no son coincidentes, por lo cual el estudio se hace para el caso de paralelas o secantes.

La expresión de r por unas ecuaciones implícitas es la siguiente:

$$
r \equiv \begin{cases} x = 3 + \lambda \\ y = -1 + 2\lambda \\ z = 2 + \lambda \end{cases}; \frac{x - 3}{1} = \frac{y + 1}{2} = \frac{z - 2}{1} \Rightarrow \begin{cases} 2x - 6 = y + 1 \\ x - 3 = z - 2 \end{cases}; \frac{r \equiv \begin{cases} 2x - y - 7 = 0 \\ x - z - 1 = 0 \end{cases}}{1}.
$$

Las rectas r y s determinan el sistema  $\mathbf{I}$  $\overline{a}$ J  $\mathbf{I}$  $\overline{ }$  $\left\{ \right\}$  $\mathcal{L}$  $3y - z = -2 - \alpha$  $+2y=$  $-z=$  $2x - y = 7$  $2y=1$ 1  $x+2y$  $x - z$ . Para que las rectas r y s estén contenidas en un plano en los casos sigu<br>
coincidentes, que sean paralelas o que sean secantes.<br>
Es evidente que las rectas no son coincidentes, por lo cual el estudio s<br>
so de paralelas o

Las matrices de coeficientes y ampliada son las siguientes:

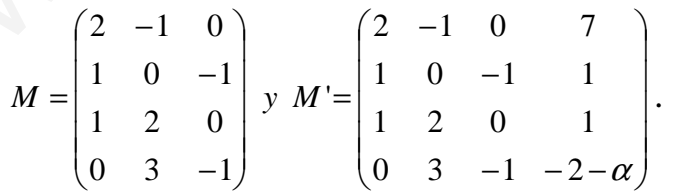

 En función de los rangos de las matrices M y M', la posición relativa de las dos rectas es la siguiente:

Rango M = Rango M' = 2  $\Rightarrow$  (Puntos comunes)  $\Rightarrow$  Son rectas coincidentes.

Rango M = 2 ;; Rango M' = 3  $\Rightarrow$  (No hay puntos comunes)  $\Rightarrow$  Son rectas paralelas.

Rango M = Rango M' = 3  $\Rightarrow$  (Puntos comunes)  $\Rightarrow$  Las rectas se cortan en un punto. Rango M = 3 ;; Rango M' = 4  $\Rightarrow$  (No hay puntos comunes)  $\Rightarrow$  Las rectas se cruzan.

$$
Range \ M \ \Rightarrow \{F_1, \ F_2, \ F_3\} \Rightarrow \begin{vmatrix} 2 & -1 & 0 \\ 1 & 0 & -1 \\ 1 & 2 & 0 \end{vmatrix} = 1 + 4 = 5 \neq 0 \ \Rightarrow \ \underline{Range \ M = 3}.
$$

$$
Range \ M' \Rightarrow \begin{vmatrix} 2 & -1 & 0 & 7 \\ 1 & 0 & -1 & 1 \\ 1 & 2 & 0 & 1 \\ 0 & 3 & -1 & -2-\alpha \end{vmatrix} \Rightarrow \{F_2 \rightarrow F_2 - F_4\} \Rightarrow \begin{vmatrix} 2 & -1 & 0 & 7 \\ 1 & -3 & 0 & 3+\alpha \\ 1 & 2 & 0 & 1 \\ 0 & 3 & -1 & -2-\alpha \end{vmatrix} =
$$

$$
=+1\cdot\begin{vmatrix} 2 & -1 & 7 \\ 1 & -3 & 3+\alpha \\ 1 & 2 & 1 \end{vmatrix} = -6+14-(3+\alpha)+21+1-4(3+\alpha) = 30-5(3+\alpha) = 30-15-5\epsilon = 15-5\alpha =
$$

 $= 5(3-\alpha) = 0 \Rightarrow \alpha = 3$ .

Para  $\alpha \neq 3 \rightarrow$  Rango M = 3 ;; Rango M' = 4  $\rightarrow$  Las rectas r y s se cruzan.

Para  $\alpha = 3 \rightarrow$  Rango M = Rango M' = 3  $\rightarrow$  Las rectas r y s se cortan en un punto.

Las rectas r y s están contenidas en un plano para  $\alpha = 3$ .

 $b)$ 

$$
\begin{vmatrix}\n0 & 3 & -1 & -2-\alpha & | & 0 & 3 & -1 & -2-\alpha\n\end{vmatrix}
$$
\n
$$
\begin{vmatrix}\n2 & -1 & 7 \\
1 & -3 & 3+\alpha \\
1 & 2 & 1\n\end{vmatrix} = -6 + 14 - (3 + \alpha) + 21 + 1 - 4(3 + \alpha) = 30 - 5(3 + \alpha) = 30 - 15 - 5\epsilon = 15 - 5\alpha = -\alpha
$$
\n
$$
-\alpha = 0 \Rightarrow \alpha = 3.
$$
\n\nPara  $\alpha \neq 3 \rightarrow$  Rango M = 3 ;; Rango M' = 4  $\rightarrow$  Las rectas r y s se cruzan.  
\nPara  $\alpha = 3 \rightarrow$  Rango M = Rango M' = 3  $\rightarrow$  Las rectas r y s se cortan en un pur  
\nLas rectas r y s están contenidas en un plano para  $\alpha = 3$ .  
\n\nPara  $\alpha = 3$  la recta s es  $s = \begin{cases} x + 2y = 1 \\ 3y - z = -5 \end{cases}$ . Un punto de s es A(1, 0, 5).  
\nUn punto y un vector director de  $r = \begin{cases} x = 3 + \lambda \\ y = -1 + 2\lambda \text{ son B}(3, -1, 2) \end{cases}$   $\frac{1}{\nu_r} = (1, 2, 1)$ .  
\nLos puntos A y B determinan el vector  $\vec{u} = \overrightarrow{AB} = B - A = (2, -1, -3)$ .  
\nI a ecuación general del plano  $\pi$  que contiene a las rectas r y s es la siquiente:

Los puntos A y B determinan el vector  $\vec{u} = \vec{AB} = B - A = (2, -1, -3)$ .

La ecuación general del plano  $\pi$  que contiene a las rectas r y s es la siguiente:

$$
\pi(A; \overrightarrow{u}, \overrightarrow{v_r}) = \begin{vmatrix} x-1 & y & z-5 \\ 2 & -1 & -3 \\ 1 & 2 & 1 \end{vmatrix} = 0 \; ; \; -(x-1)-3y+4(z-5)+(z-5)+6(x-1)-2y=0 \; ;
$$

 $5(x-1)-5y+5(z-5)=0$ ;;  $x-1-y+z-5=0$ .

$$
\pi \equiv x - y + z - 6 = 0
$$

La ecuación del haz de planos perpendiculares a la recta r tiene como vector normal al vector director de r, por lo que su expresión es de la forma  $\beta = x + 2y + z + D = 0$ .

De los infinitos planos del haz anterior, el plano  $\mu$  que contiene al punto  $P(1, 2, 1)$ es el que satisface su ecuación:

$$
\begin{aligned}\n\beta &= x + 2y + z + D = 0 \\
P(1, 2, 1) &\Rightarrow 1 + 2 \cdot 2 + 1 + D = 0 \; \text{; } 6 + D = 0 \; \text{; } \underline{D} = -6.\n\end{aligned}
$$

El plano  $\perp$  a r que contiene a P(1, 2, 1) es  $\mu \equiv x + 2y + z - 6 = 0$ 

\*\*\*\*\*\*\*\*\*\*

 $c)$ 

3°) Dada la función f definida por  $f(x)=x^2 \cdot e^{-x}$ . Obtener razonadamente:

a ) El dominio y las asíntotas de la función f(x).

b ) Los intervalos de crecimiento y decrecimiento de dicha función f(x).

c ) Los valores de x donde la función  $f(x) = x^2 \cdot e^{-x}$  tiene los puntos de inflexión.

d) La gráfica de la curva  $y = x^2 \cdot e^{-x}$ , explicando con detalle la obtención de su asíntota horizontal.

----------

#### a )

La función está definida para cualquier valor real de x:  $D(f) \Rightarrow R$ .

Las asíntotas pueden ser horizontales, verticales y oblicuas.

 Horizontales: son los valores finitos que toma la función cuando x tiende a más o menos infinito; son de la forma  $y = k$ .

La función está definida para cualquier valor real de x: D(f) ⇒ R.  
Las asíntotas pueden ser horizontales, verticales y oblicuas.  
Horizontales: son los valores finitos que toma la función cuando x tiende a más os infinito; son de la forma y = k.  
  

$$
y = k = {lim_{x \to \infty} f(x) = {lim_{x \to \infty} x^2 \over e^x}} \Rightarrow Indet. \Rightarrow {L'Hopital} \Rightarrow {lim_{x \to \infty} \frac{2x}{e^x}} \Rightarrow Indet. \Rightarrow
$$
  
  
L'Hopital} ⇒  $\lim_{x \to \infty} \frac{2}{e^x} = \frac{2}{\infty} = 0$ .  
  
 $y = k = {lim_{x \to \infty} f(x) = {lim_{x \to \infty} x^2 \over e^x}} = {lim_{x \to \infty} \frac{(-\infty)^2}{e^{\infty}} = \pm \infty}$ .  
  
El semieje positivo OX es asíntota horizontal de f(x).  
Verticales: son los valores de x que anulan el denominador.  
  
 $e^x \neq 0$ ,  $\forall x \in R \Rightarrow$ No tiene asíntotas verticales.

 ${L'Hopital} \Rightarrow$   $\lim_{x \to \infty} \frac{2}{x} = \frac{2}{x} = 0$ ∞ =  $\Rightarrow$  {*L*'Hopital}  $\Rightarrow$   $\lim_{x \to \infty} \frac{2}{e^x}$ *L*'Hopital $\} \Rightarrow$   $\lim_{x \to 0} \frac{2}{x} = \frac{2}{x} = 0$ .

$$
y = k = \lim_{x \to -\infty} f(x) = \lim_{x \to -\infty} \frac{x^2}{e^x} = \lim_{x \to \infty} \frac{(-\infty)^2}{e^{-\infty}} = \frac{+\infty}{e^x}.
$$

El semieje positivo OX es asíntota horizontal de  $f(x)$ .

Verticales: son los valores de x que anulan el denominador.

 $e^x \neq 0$ ,  $\forall x \in R \Rightarrow$  <u>No tiene asíntotas verticales</u>.

Oblicuas: Las asíntotas horizontales y oblicuas son excluyentes.

#### La función  $f(x)$  no tiene asíntotas oblicuas.

 $b)$ 

Los intervalos de crecimiento y decrecimiento de dicha función f(x).

 Una función es creciente o decreciente en su dominio cuando su derivada es positiva o negativa, respectivamente.

$$
f'(x) = \frac{2x \cdot e^x - x^2 \cdot e^x}{e^{2x}} = \frac{2x - x^2}{e^x} = \frac{x(2 - x)}{e^x} = 0 \implies \frac{x_1 = 0}{x_1 = 0}; \ \frac{x_2 = 2}{x_2 = 0}
$$

Por ser  $e^x \neq 0$ ,  $\forall x \in R$ , las raíces encontradas dividen el dominio de f(x), que es R, en tres intervalos que son, alternativamente, crecientes y decrecientes, por lo cual, basta con estudiar uno de ellos, por ejemplo  $(0, 2)$ ,  $($ al que pertenece el valor sencillo  $x = 1$ :

$$
f'(1) = \frac{2-1}{e^1} = \frac{1}{e} > 0
$$

De lo anterior se deducen los periodos de crecimiento y decrecimiento, que son:

*Crecimiento*: 
$$
x \in (0, 2)
$$
   
*.. Decrecimiento*:  $x \in (-\infty, 0) \cup (2, +\infty)$ 

 $c)$ 

La función  $f(x)=x^2 \cdot e^{-x}$  tiene puntos de inflexión para los valores que anulan la segunda derivada y hacen distinta de cero a la tercera derivada.

$$
f''(x) = \frac{(2-2x) \cdot e^x - x(2-x) \cdot e^x}{e^{2x}} = \frac{2-2x-2x+x^2}{e^x} = \frac{x^2 - 4x+2}{e^x}.
$$
  

$$
f''(x) = 0 \implies \frac{x^2 - 4x+2}{e^x} = 0 \text{ ;; } x^2 - 4x + 2 = 0 \text{ ;; } x = \frac{4 \pm \sqrt{16-8}}{2} = \frac{4 \pm \sqrt{8}}{2} = \frac{4 \pm 2\sqrt{2}}{2} =
$$

$$
= 2 \pm \sqrt{2} \implies \frac{x_1 = 2 - \sqrt{2}}{2} \text{ ;; } \frac{x_2 = 2 + \sqrt{2}}{2}.
$$
  
*La function*  $f(x) = x^2 \cdot e^{-x}$  *tiene puntos de inf lexión para*  $x = 2 - \sqrt{2} y$  *para*  $x = 2 + \sqrt{2}$ 

 $d)$ 

La explicación adecuada para el cálculo de la asíntota horizontal está detallada en el apartado a ).

Aunque no se pide y con objeto de facilitar la representación gráfica, vamos a determinar los máximos y mínimos relativos de la función.

Un máximo relativo existe para los valores de x que cumplen que:<br> $\begin{cases} f'(x) = 0 \\ f''(x) < 0 \end{cases}$ .

Un mínimo relativo existe para los valores de x que cumplen que:  $\begin{cases} f'(x) = 0 \\ \cdots \end{cases}$ .

 $f'(x) = 0 \implies \underline{x_1 = 0}$ ;  $\underline{x_2 = 2}$ .

$$
f''(x) = \frac{x^2 - 4x + 2}{e^x} \implies f'''(0) = \frac{2}{e^0} = 2 > 0 \implies \underbrace{M \text{inimo relative} \implies O(0, 0)}_{f''(2) = \frac{4 - 8 + 2}{e^2} < 0 \implies M \text{aximo relative} \implies A\left(2, \frac{4}{e^2}\right)
$$

Con los datos obtenidos puede dibujarse, aproximadamente. la gráfica de f(x), que es la siguiente.

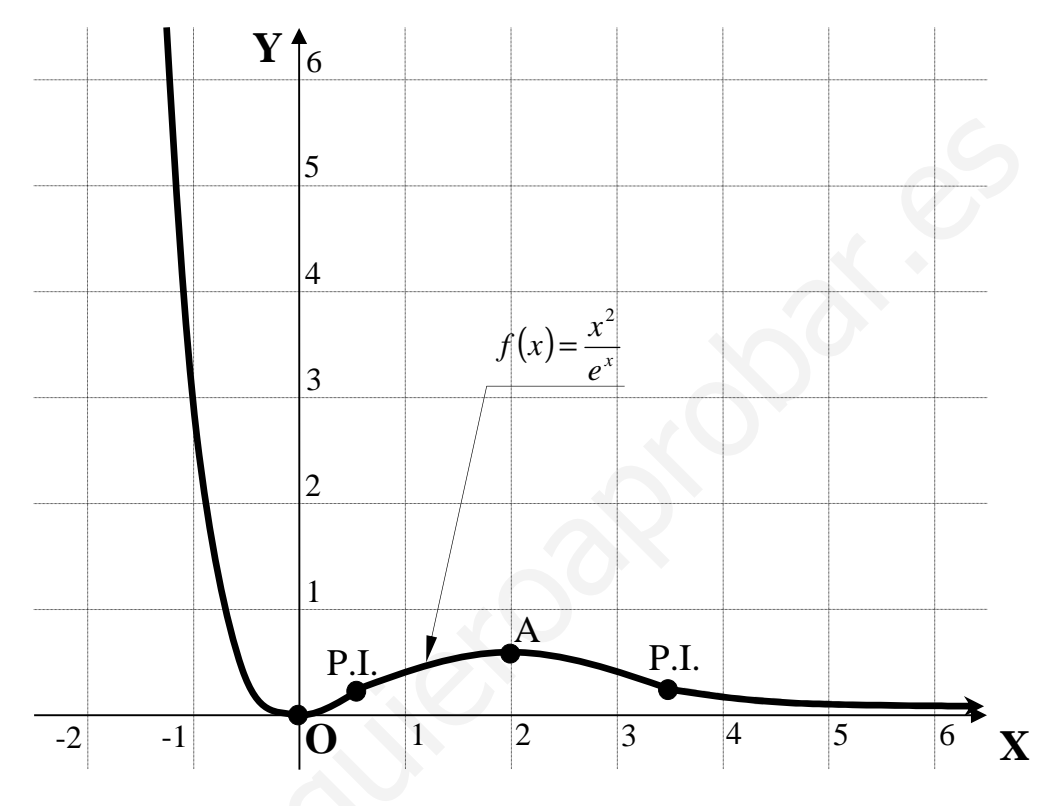

#### OPCIÓN B

1º) Se dan las matrices  $\overline{\phantom{a}}$  $\overline{\phantom{a}}$  $\overline{\phantom{a}}$ J  $\backslash$  $\mathsf{I}$  $\mathbf{r}$  $\mathsf{I}$ l ſ − = 2 1  $-1$ 2 1 1 121  $M = \begin{pmatrix} 2 & 1 & 1 \end{pmatrix}$  y T, y se sabe que T es una matriz cuadrada de 3

filas y tres columnas cuyo determinante vale  $\sqrt{2}$ . Calcular razonadamente los determinantes de las siguientes matrices, indicando explícitamente las propiedades utilizadas en su cálculo:

a) 
$$
\frac{1}{2}T
$$
 b)  $M^4$  c)  $T \cdot M^3 \cdot T^{-1}$ .

a )

 El producto (o cociente) de una matriz por un número real distinto de cero es otra matriz cuyos elementos resultan de multiplicar (o dividir) todos y cada uno de los elementos de la matriz por el número real.

 Teniendo en cuenta lo anterior y la propiedad de los determinantes que dice que si los elementos de una línea (fila o columna) se multiplican (o dividen) por un número real el valor del determinante queda multiplicado (o dividido) por dicho número, y que el rango de T es 3: El producto (o cociente) de una matriz por un número real distinto de eiz cuyos elementos resultan de multiplicar (o dividir) todos y cada uno tos de la matriz por el número real.<br>
Teniendo en cuenta lo anterior y la prop

$$
\left|\frac{1}{2}T\right| = \left(\frac{1}{2}\right)^3 \cdot |T| = \frac{1}{8} \cdot \sqrt{2} = \frac{\sqrt{2}}{8} = \left|\frac{1}{2}T\right|.
$$

a )

$$
|M| = \begin{vmatrix} 1 & 2 & 1 \\ 2 & 1 & 1 \\ 2 & 1 & -1 \end{vmatrix} = -1 + 2 + 4 - 2 - 1 + 4 = 10 - 4 = \underline{6} = |M|.
$$

 Teniendo en cuenta que el determinante de un producto de matrices es igual al producto de los determinantes de las matrices:

$$
|M^4| = |M \cdot M \cdot M \cdot M| = |M| \cdot |M| \cdot |M| \cdot |M| = (M)|^4 = 6^4 = 1.296 = |M^4|.
$$

 $c)$ 

Sabiendo que  $A \mid \; \; |A$  $A^{-1}$ | $=\left|\frac{1}{A}\right| = \frac{1}{|A|}$ , y teniendo en cuenta los apartados anteriores:

$$
|T \cdot M^3 \cdot T^{-1}| = \sqrt{2} \cdot 6^3 \cdot \frac{1}{\sqrt{2}} = 6^3 = 216 = |T \cdot M^3 \cdot T^{-1}|.
$$

2º) Se da la recta  $\overline{\mathcal{L}}$ ∤  $\int$  $-z=$  $-4y=$ ≡ 0  $4y=0$  $y-z$  $r \equiv \begin{cases} x-4y=0 \\ 0 \end{cases}$  y el plano  $\pi_{\alpha} \equiv (2+2\alpha)x+y+\alpha z-2-6\alpha = 0$ , dependiente del parámetro α. Obtener razonadamente:

a) La ecuación del plano  $\pi_{\alpha}$  que pasa por el punto P(1, 1, 0).

b) La ecuación del plano  $\pi_\alpha$  que es paralelo a la recta r.

c) La ecuación del plano  $\pi_\alpha$  que es perpendicular a la recta r.

a )

La ecuación del plano  $\pi_{\alpha}$  que pasa por el punto P(1, 1, 0) es la que satisface su ecuación:

----------

$$
\pi_{\alpha} = (2 + 2\alpha)x + y + \alpha z - 2 - 6\alpha = 0
$$
\n
$$
P(1, 1, 0)
$$
\n
$$
\Rightarrow (2 + 2\alpha) \cdot 1 + 1 + \alpha \cdot 0 - 2 - 6\alpha = 0
$$
\n
$$
\Rightarrow y = 2 + 2\alpha + 1 + \alpha \cdot 0 - 2 - 6\alpha = 0
$$

a)  
\nLa ecuación del plano 
$$
\pi_{\alpha}
$$
 que pasa por el punto P(1, 1, 0) es la que s  
\necuación:  
\n
$$
\pi_{\alpha} = (2+2\alpha)x + y + \alpha z - 2 - 6\alpha = 0
$$
\n
$$
P(1, 1, 0)
$$
\n
$$
2+2\alpha + 1 + 0 - 2 - 6\alpha = 0 \; ; \; 1 - 4\alpha = 0 \; ; \; \alpha = \frac{1}{4}.
$$
\n
$$
\pi_{\alpha} = \left(2+2 \cdot \frac{1}{4}\right)x + y + \frac{1}{4}z - 2 - 6 \cdot \frac{1}{4} = 0 \; ; \; \pi_{\alpha} = \left(2+\frac{1}{2}\right)x + y + \frac{1}{4}z - 2 - \frac{3}{2} = 0 \; ; \; \pi_{\alpha} = \frac{5}{2}x + y + \frac{1}{4}z - \frac{7}{2} = 0 \; ; \; \Rightarrow \frac{\pi_{\alpha}}{2} = 10x + 4y + z - 14 = 0.
$$
\nb)  
\nUna recta y un plano son paralelos cuando el sistema que forman es inc  
\no sea, que el rango de la matrix de coeficientes es dos y el rango de la matrix es tres.  
\nEl sistema que forman la recta y el plano es  $r = \begin{cases} x - 4y = 0 \\ y - z = 0 \end{cases}$   
\n $\pi_{\alpha} = (2 + 2\alpha)x + y + \alpha z - 2 - 6\alpha$ 

 $b)$ 

 Una recta y un plano son paralelos cuando el sistema que forman es incompatible, o sea, que el rango de la matriz de coeficientes es dos y el rango de la matriz ampliada es tres.

 $;;$ 

 El sistema que forman la recta y el plano es  $(2+2\alpha)x+y+\alpha z-2-6\alpha=0$  $\mathbf{I}$  $\left\{ \right\}$  $\mathcal{L}$  $\equiv$   $(2+2\alpha)x+y+\alpha z-2-6\alpha=$  $\overline{\mathcal{L}}$ ∤  $\int$  $-z=$  $-4y=$ ≡  $(2+2\alpha)x + y + \alpha z - 2 - 6\alpha = 0$ 0  $4y=0$  $\pi_{\alpha} = (2 + 2\alpha)x + y + \alpha z - 2 - 6\alpha$  $y-z$  $x-4y$  $r \equiv \begin{cases} r \ y - z = 0 \end{cases}$ .

Las matrices de coeficientes y ampliada son las siguientes:

$$
M = \begin{pmatrix} 1 & -4 & 0 \\ 0 & 1 & -1 \\ 2+2\alpha & 1 & \alpha \end{pmatrix} \quad \text{y} \quad M' = \begin{pmatrix} 1 & -4 & 0 & 0 \\ 0 & 1 & -1 & 0 \\ 2+2\alpha & 1 & \alpha & 2+6\alpha \end{pmatrix}.
$$

*Range* 
$$
M = 2 \Rightarrow \begin{vmatrix} 1 & -4 & 0 \\ 0 & 1 & -1 \\ 2+2\alpha & 1 & \alpha \end{vmatrix} = 0
$$
 ;  $\alpha + 4(2+2\alpha) + 1 = 0$  ;  $\alpha + 8 + 8\alpha + 1 = 0$  ;

 $9\alpha + 9 = 1$ ;;  $\alpha + 1 = 0 \Rightarrow \alpha = -1$ .

Vamos a justificar que para  $\alpha = -1$  es Rango M' = 3:

*Para a* = -1 *es M*'=
$$
\begin{pmatrix} 1 & -4 & 0 & 0 \\ 0 & 1 & -1 & 0 \\ 0 & 1 & -1 & -4 \end{pmatrix}
$$
  $\Rightarrow$  {C<sub>2</sub>, C<sub>3</sub>, C<sub>4</sub>}  $\Rightarrow$   $\begin{vmatrix} -4 & 0 & 0 \\ 1 & -1 & 0 \\ 1 & -1 & -4 \end{vmatrix}$  = -16 ≠ 0 ⇒

 $\Rightarrow$  *Rango*  $M'=3$ , *c.q.j.* 

Para  $\alpha = -1$  es  $\pi_{\alpha} = (2-2)x+y-z-2+6=0$ . El plano pedido es el siguiente:

$$
\pi_{\alpha} \equiv y - z + 4 = 0
$$

 $c)$ 

 La recta  $\overline{\mathcal{L}}$ ∤  $\int$  $-z=$  $-4y=$ ≡ 0  $4y=0$  $y-z$  $r \equiv \begin{cases} x - 4y = 0 \\ 0 \end{cases}$  tiene como vector director a cualquiera que sea linealmente dependiente al producto vectorial de los vectores normales de los planos que la determinan, que son  $\overrightarrow{n_1}$  = (1, -4, 0) y  $\overrightarrow{n_2}$  = (0, 1, -1).

$$
\overrightarrow{v_r} = \begin{vmatrix} i & j & k \\ 1 & -4 & 0 \\ 0 & 1 & -1 \end{vmatrix} = 4i + k + j = 4i + j + k = (4, 1, 1) = \overrightarrow{v_r}.
$$

Para que el plano  $\pi_{\alpha} = (2 + 2\alpha)x + y + \alpha z - 2 - 6\alpha = 0$  sea perpendicular a la recta r, su vector normal tiene que ser linealmente dependiente del vector director de r; el vector normal del plano es  $\overrightarrow{n_{\pi}} = (2 + 2\alpha, 1, \alpha)$ . Las componentes de los vectores tienen que ser proporcionales: dango  $M = 3$ ,  $c \cdot q$ .<br>
Para  $\alpha = -1$  es  $\pi_{\alpha} = (2-2)x + y - z - 2 + 6 = 0$ . El plano pedido es el siguien<br>  $\frac{\pi_{\alpha} = y - z + 4 = 0}{y - z = 0}$ <br>
La recta  $r = \begin{cases} x - 4y = 0 \\ y - z = 0 \end{cases}$  tiene como vector director a cualquiera que sea l<br>
nd

$$
\frac{2+2\alpha}{4} = \frac{1}{1} = \frac{\alpha}{1} \Rightarrow \underline{\alpha} = 1.
$$

Para  $\alpha = 1$  es  $\pi_{\alpha} = (2+2)x+y+z-2-6=0$ .

La ecuación del plano  $\pi_{\alpha}$  que es perpendicular a la recta r es el siguiente:

$$
\pi_{\alpha} \equiv 4x + y + z - 8 = 0
$$

3<sup>o</sup>) Un coche recorre el arco de una parábola Γ de ecuación 2y = 36 –  $x^2$ , variando la x de  $-6$  a 6. Se representa por  $f(x)$  a la distancia del punto A(0, 9) al punto P(x, y) del arco  $\Gamma$ donde está situado el coche. Se pide obtener razonadamente:

a) La expresión de  $f(x)$ .

b ) Los puntos del arco  $\Gamma$  donde la distancia a  $f(x)$  tiene mínimos relativos.

c ) Los valores máximo y mínimo de la distancia a  $f(x)$ .

d ) El área de la superficie limitada por el arco de parábola Г y el segmento rectilíneo que une los puntos  $M(-6, 0)$  y  $N(6, 0)$ .

----------

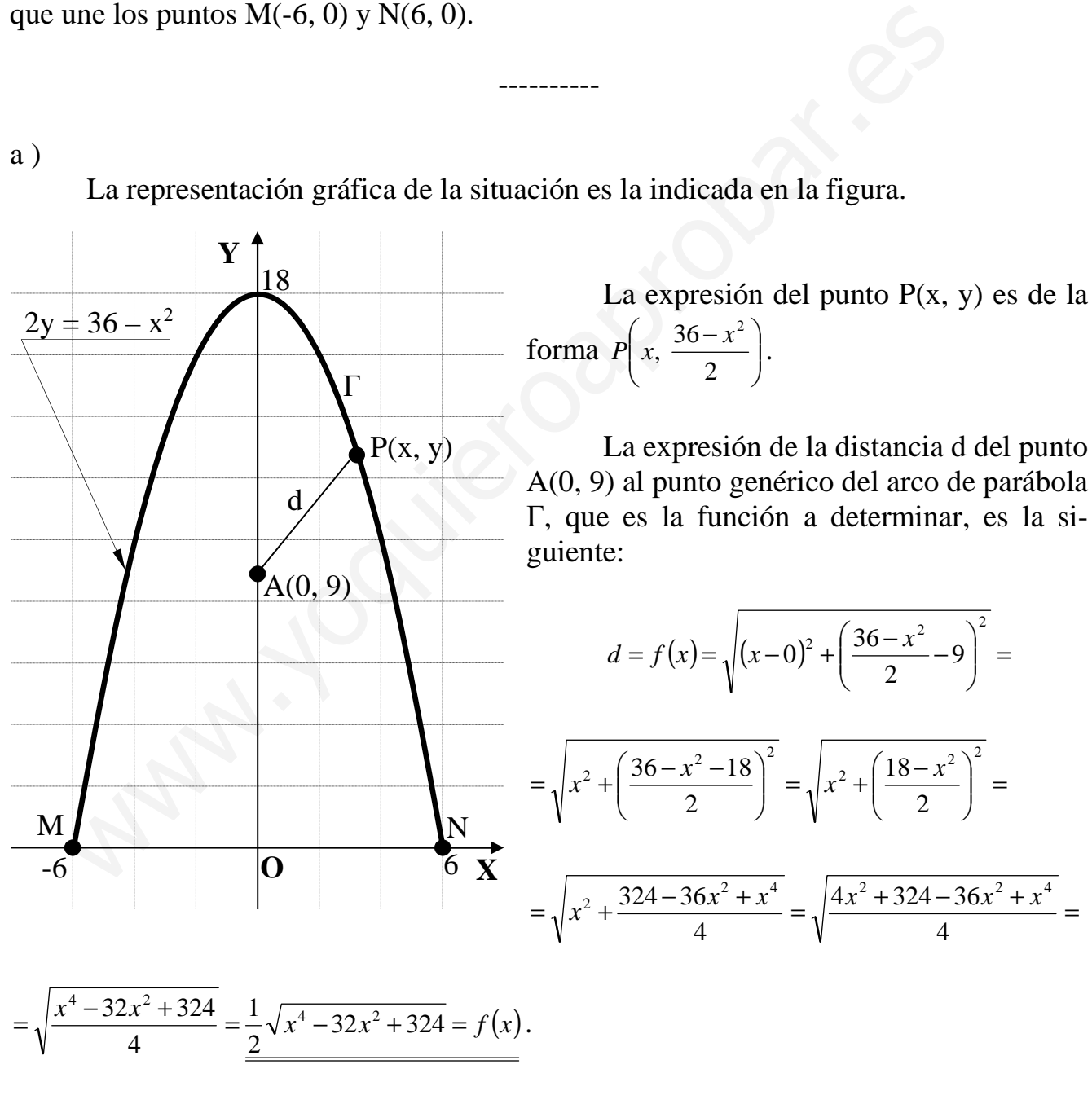

 $b)$ 

Los puntos del arco  $\Gamma$  donde la distancia a  $f(x)$  tiene mínimos relativos son los valores de x que anulan la derivada de f(x):

$$
f'(x) = \frac{1}{2} \cdot \frac{4x^3 - 64x}{2\sqrt{x^4 - 32x^2 + 324}} = \frac{x^3 - 16x}{\sqrt{x^4 - 32x^2 + 324}} = \frac{x(x^2 - 16)}{\sqrt{x^4 - 32x^2 + 324}} = f'(x).
$$
  

$$
f'(x) = 0 \implies \frac{x(x^2 - 16)}{\sqrt{x^4 - 32x^2 + 324}} = 0 \text{ ; } x(x^2 - 16) = 0 \implies \frac{x_1 = 0}{x_1 = 0 \text{ ; } x_2 = -4 \text{ ; } x_3 = 4}.
$$

 Para encontrar los mínimos relativos recurrimos a la segunda derivada, que tiene que ser positiva para los valores que anulan la primera derivada:

$$
\frac{(3x^2-16)\cdot\sqrt{x^4-32x^2+324}-x(x^2-16)\cdot\frac{4x^3-64x}{2\sqrt{x^4-32x^2+324}}}{(\sqrt{x^4-32x^2+324})^2}
$$
\n=  
\n
$$
\frac{(3x^2-16)\cdot\sqrt{x^4-32x^2+324}-x(x^2-16)\cdot4x(x^2-16)}{2\sqrt{x^4-32x^2+324}} =
$$
\n=  
\n
$$
\frac{(3x^2-16)\cdot\sqrt{x^4-32x^2+324}-2x^2(x^2-16)^2}{x^4-32x^2+324}
$$
\n=  
\n
$$
\frac{(3x^2-16)\cdot\sqrt{x^4-32x^2+324}-2x^2(x^2-16)^2}{x^4-32x^2+324}
$$
\n=  
\n
$$
\frac{(3x^2-16)(x^4-32x^2+324)-2x^2(x^2-16)^2}{(x^4-32x^2+324)(x^4-32x^2+324)}=f''(x).
$$
\n
$$
f''(0) = \frac{-16\cdot324-0}{324\sqrt{324}} = -\frac{16}{18} = -\frac{8}{9} < 0 \implies \text{Para máxiimo.}
$$
\n
$$
f''(4) = \frac{(48-16)(256-32\cdot16+324)-32(16-16)^2}{(256-32\cdot16+324)\sqrt{256-32\cdot16+324}} = \frac{32\cdot(580-512)-0}{68\sqrt{68}} > 0 \implies \text{Para mínimo.}
$$
\nTeniendo en cuenta la simetría con respecto al eje Y de la función, los puntos de  
\ndistancia mínimo del arco Γ son los siguientes:  
\n
$$
2y_{(4)} = 2y_{(-4)} = 36-4^2 = 36-16 = 20 \implies y_{(4)} = y_{(-4)} = 10 \implies \frac{B(-4, 10)}{B} \text{; } \frac{C(4, 10)}{B}.
$$

 Teniendo en cuenta la simetría con respecto al eje Y de la función, los puntos de distancia mínimo del arco  $\Gamma$  son los siguientes:

$$
2y_{(4)} = 2y_{(-4)} = 36 - 4^2 = 36 - 16 = 20 \, ; \, y_{(4)} = y_{(-4)} = 10 \implies B(-4, 10) \, ; \, C(4, 10).
$$

 $c)$ 

El valor máximo se produce para  $x = 0$  y la distancia máxima es la siguiente:

$$
f(0) = \frac{1}{2}\sqrt{324} = \frac{1}{2} \cdot 18 = 9 \implies \underline{d_{\text{max}}} = 9 \text{ unidades.}
$$

Los valores mínimos se producen para  $x = \pm 4$  y la distancia es la siguiente:

$$
f(4) = f(-4) = \frac{1}{2}\sqrt{72} = \frac{1}{2}\sqrt{36 \cdot 2} = \frac{1}{2} \cdot 6\sqrt{2} = 3\sqrt{2} \implies \underline{d_{min}} = 3\sqrt{2} \text{ unidades.}
$$

 $d)$ 

El área de la superficie limitada por el arco de parábola  $\Gamma$  y el segmento rectilíneo que une los puntos M(-6, 0) y N(6, 0) es, considerando la simetría de la figura, la siguiente:

$$
2y = 36 - x^2 \implies y = 18 - \frac{1}{2}x^2.
$$
  

$$
S = 2 \cdot \int_0^6 \left(18 - \frac{1}{2}x^2\right) \cdot dx = 2 \cdot \left[18x - \frac{x^2}{4}\right]_0^6 = 2 \cdot \left[\left(18 \cdot 6 - \frac{6^2}{4}\right) - 0\right] = 2 \cdot \left(108 - \frac{36}{4}\right) = 2 \cdot (108 - 9) = 2 \cdot 99 = 198 \, u^2 = S.
$$